## Garmin 8DK

Chrapage Monkey C (mixture of Java, Javasup), & Rython)
Sinc fles
All of the logic is in source folder
Mems are dyined in resources/menus/menu xml

for the climbring app, l'11 need to ese altitude (part of Location module) and heart rate servor (part of Sersors).

for the UE:

View = page (can be pushed/proper onto steek or replaced)

Input Deligate = handles screen pusses and button propes

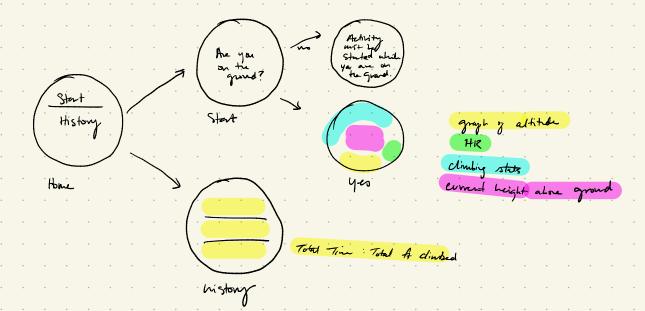